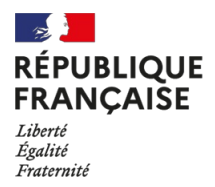

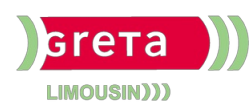

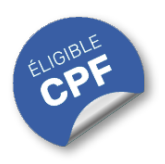

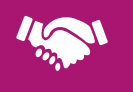

# GESTION, MANAGEMENT, COMMERCIALISATION, **COMMUNICATION**

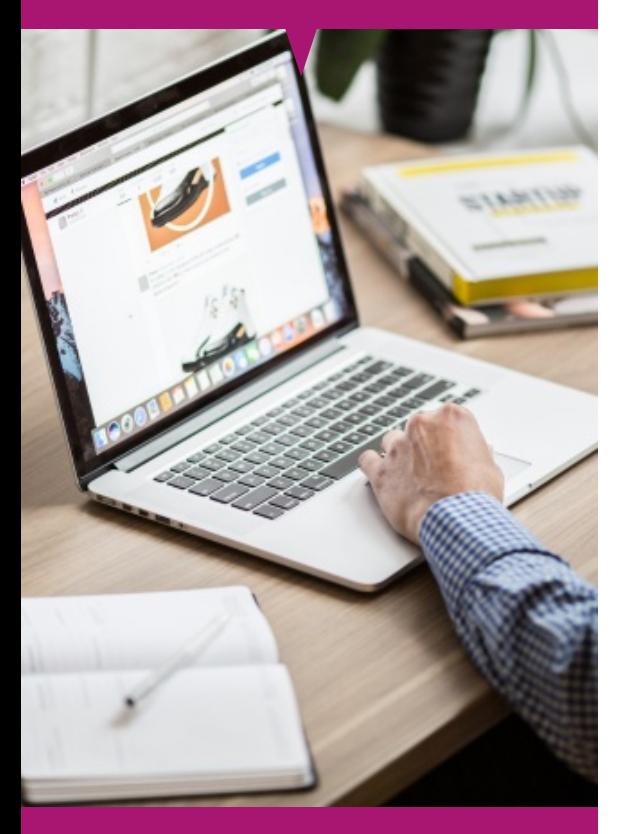

# Contact : 05 55 12 31 31

# Site(s) de formation

- Lycée Simone Veil **Brive**
- Site Guillon **Guéret**
- Lycée Marcel Pagnol **Limoges**
- Lycée René Cassin **Tulle**
- Lycée Bernart de Ventadour **Ussel**

# **PowerPoint Avancé (Certification TOSA)**

#### **OBJECTIFS**

- Personnaliser l'environnement et l'affichage.
- Assurer la gestion du mode Backstage et des formats de fichier.
- Créer une présentation à exécution automatique.
- Gérer les différentes options de style d'un tableau.
- · Insérer des fichiers audio, vidéo et objets issus des autres applications Office.
- Maîtriser les outils de modification et d'organisation des objets graphiques, images.
- Personnaliser des animations complexes.
- Personnaliser les modèles et les thèmes.

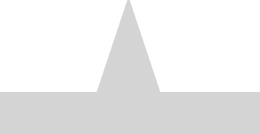

#### **PUBLICS / PRE-REQUIS**

- Tout public
- Pas de pré-requis

Un référent Handicap est à votre disposition pour l'analyse de vos besoins spécifiques et l'adaptation de votre formation. Contactez le GRETA.

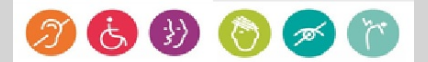

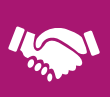

# GESTION, MANAGEMENT, COMMERCIALISATION, **COMMUNICATION**

# Durée

• 21 h (+ 1 h passage de la certification)

# Validation / Modalités d'évaluation

- Certification TOSA POWERPOINT
- Attestation de formation

### Modalités de formation

Parcours de formation personnalisé

### Modalités de financement

- Financement individuel
- Compte Personnel de [Formation](https://www.moncompteformation.gouv.fr/espace-prive/html/#/formation/recherche/results?q=%257B%2522ou%2522:%257B%2522modality%2522:%2522EN_CENTRE_MIXTE%2522,%2522type%2522:%2522CP%2522,%2522ville%2522:%257B%2522nom%2522:%2522LIMOGES%2522,%2522codePostal%2522:%252287000%2522,%2522codeInsee%2522:%252287085%2522,%2522coordonnee%2522:%257B%2522longitude%2522:1.2490517,%2522latitude%2522:45.854404%257D,%2522eligibleCpf%2522:true%257D%257D,%2522sort%2522:%2522SCORE%2522,%2522debutPagination%2522:1,%2522nombreOccurences%2522:6,%2522quoiReferentiel%2522:null,%2522quoi%2522:%2522powerpoint%2522,%2522contexteFormation%2522:%2522ACTIVITE_PROFESSIONNELLE%2522,%2522distance%2522:500,%2522conformiteReglementaire%2522:null,%2522durationHours%2522:null,%2522endDate%2522:null,%2522evaluation%2522:null,%2522niveauSortie%2522:null,%2522nomOrganisme%2522:%2522GRETA%20DU%20LIMOUSIN%2522,%2522prix%2522:null,%2522rythme%2522:null,%2522startDate%2522:null%257D) (CPF)

# Tarif de référence\*

394 € (frais d'examen inclus)

\*Retrouvez nos conditions générales de vente sur le site Internet

# **PowerPoint Avancé (Certification TOSA)**

#### **CONTENU**

#### **Environnement / Méthodes / Diaporama :**

- Maîtriser les différents modes d'affichage et personnaliser les onglets et le ruban.
- Gérer les options d'impression.
- Organiser les diapositives par le plan.
- Insérer et gérer des sections. Gérer les en-têtes et pieds de page.
- Maîtriser les différents modes de présentation. Créer une présentation à exécution automatique.

#### **Gestion du texte :**

- Perfectionner la mise en forme du texte styles WordArt, collage spécial, presse papier, aligner des zones de texte, des caractères spéciaux, l'orientation du texte, outils de traduction.
- Insérer des liens hypertextes.
- Gérer les options de style de tableau (ligne d'en-tête, ligne des totaux, lignes à bandes).

#### **Gestion des objets :**

- Insérer, déplacer, redimensionner divers objets graphiques. Insérer des formes complexes. Insérer un fichier vidéo; des objets issus d'applications Office.
- Convertir des formes et leur appliquer des effets.
- Retoucher une image insérée.
- Dupliquer un objet. Grouper et dissocier des éléments. Aligner des objets.
- Utiliser les outils vectoriels avancés. Utiliser la pipette.
- Appliquer tout type d'effet. Gérer les principales options d'effet.
- Définir des animations en mode masque. Définir le minutage.

#### **Thèmes et modèles :**

- Maîtriser les fonctionnalités du mode masque.
- Créer et enregistrer un thème. Créer et enregistrer un modèle personnalisé.

#### **MODALITES ET DELAIS D'ACCES**

- Entretien individuel
- Entrées permanentes calendrier adapté